# Package 'pollster'

May 26, 2020

Type Package

Title Calculate Crosstab and Topline Tables of Weighted Survey Data

Version 0.1.2

Author John D. Johnson [aut, cre]

Maintainer John D. Johnson <john.d.johnson@marquette.edu>

Description Calculate common types of tables for weighted survey data. Options include topline and (2-way and 3-way) crosstab tables of categorical or ordinal data as well as summary tables of weighted numeric variables. Optionally, include the margin of error at selected confidence intervals including the design effect. The design effect is calculated as described by Kish (1965) <doi:10.1002/bimj.19680100122> beginning on page 257. Output takes the form of tibbles (simple data frames). This package conveniently handles labelled data, such as that commonly used by 'Stata' and 'SPSS.' Complex survey design is not supported at this time.

**Depends**  $R$  ( $>= 2.10$ )

**Imports** dplyr ( $> = 0.8.0$ ), stringr ( $> = 1.0.0$ ), tidyr ( $> = 1.1.0$ ), labelled ( $> = 2.0.0$ ), forcats, rlang ( $> = 0.4.5$ )

**Suggests** ggplot2 ( $>= 3.3.0$ ), knitr, rmarkdown

License CC0

Encoding UTF-8

LazyData true

RoxygenNote 7.1.0

VignetteBuilder knitr

NeedsCompilation no

Repository CRAN

Date/Publication 2020-05-26 20:00:03 UTC

## <span id="page-1-0"></span>R topics documented:

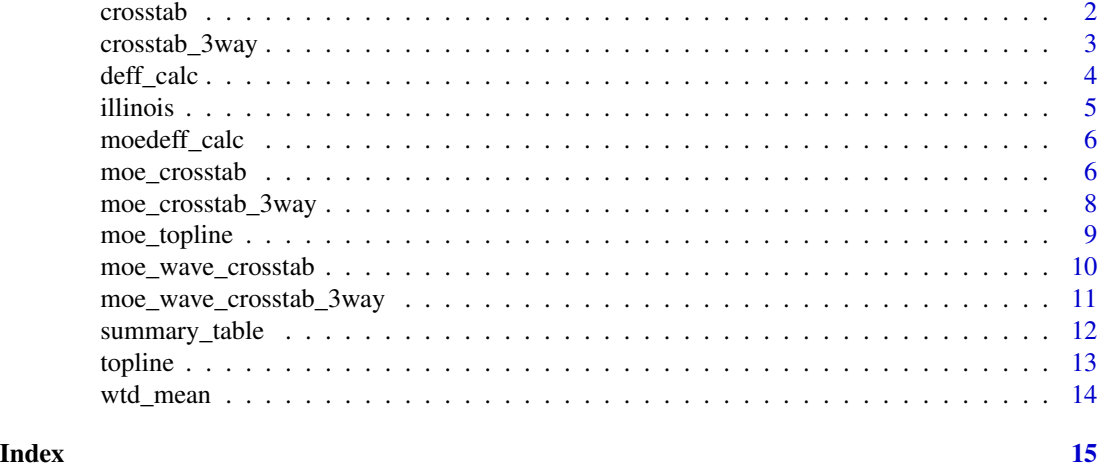

crosstab *weighted crosstabs*

#### Description

crosstab returns a tibble containing a weighted crosstab of two variables

#### Usage

```
crosstab(
 df,
 x,
 y,
 weight,
 remove = ",
 n = TRUE,pct_type = "row",
 format = "wide"
)
```
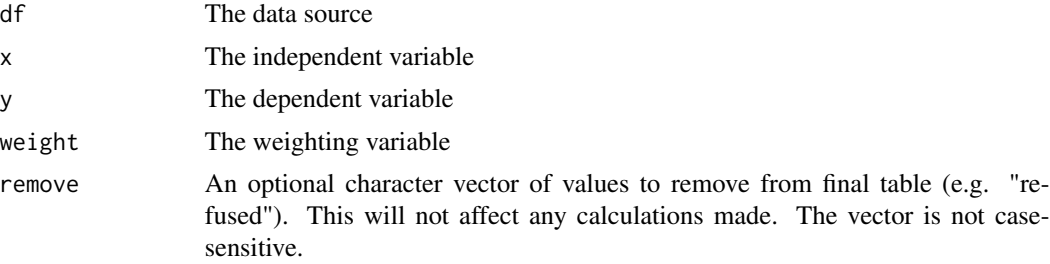

#### <span id="page-2-0"></span>crosstab\_3way 3

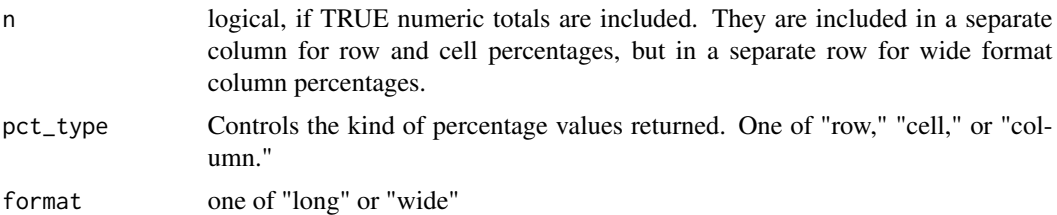

#### Details

Options include row, column, or cell percentages. The tibble can be in long or wide format.

#### Value

a tibble

#### Examples

```
\text{crosstab}(df = illinois, x = voter, y = raceethnic, weight = weight)\text{crosstab}(df = illinois, x = voter, y = raceethnic, weight = weight, n = FALSE)
```
crosstab\_3way *weighted 3-way crosstabs*

#### Description

crosstab\_3way returns a tibble containing a weighted crosstab of two variables by a third variable

#### Usage

```
crosstab_3way(
  df,
  x,
 y,
 z,
 weight,
 remove = c(""),
 n = TRUE,pct_type = "row",
  format = "wide"
)
```
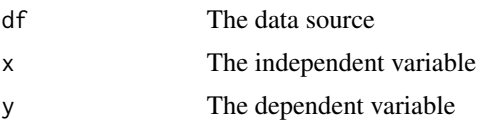

<span id="page-3-0"></span>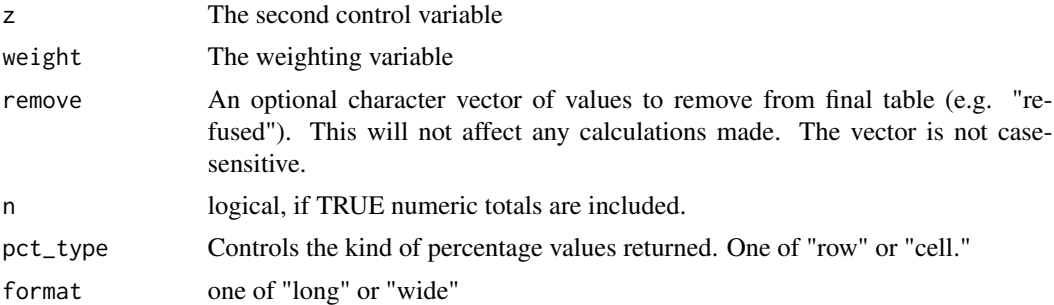

Options include row or cell percentages. The tibble can be in long or wide format. These tables are ideal for use with small multiples created with ggplot2::facet\_wrap.

#### Value

a tibble

#### Examples

```
crosstab_3way(df = illinois, x = sex, y = educ6, z = maritalstatus, weight = weight)crosstab_3way(df = illinois, x = sex, y = educ6, z = martilatast, weight = weight,
format = "wide"
```
deff\_calc *Calculate the design effect of a sample*

#### Description

deff\_calc returns a single number

#### Usage

deff\_calc(w)

#### Arguments

w a vector of weights

### Details

This function returns the design effect of a given sample using the formula length(w)\*sum(w^2)/(sum(w)^2). It is designed for use in the moe family of functions.

#### Value

A number

#### <span id="page-4-0"></span>illinois **5**

#### Examples

deff\_calc(illinois\$weight)

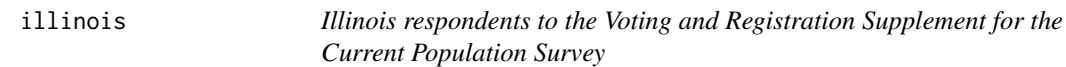

#### Description

A dataset containing the responses of 36,207 Illinois respondents to the Current Population Survey's biennial Voting and Registration Supplement for the Current Population Survey, 1996-2018.

#### Usage

illinois

#### Format

A data frame with 36207 rows and 9 variables:

year year of survey

fips the state fips code

sex sex of the respondent, labelled value

educ6 highest level of education for respondent, labelled values

raceethnic one of white, black, Hispanic, or other, labelled values

maritalstatus one of Married, Widowed/divorced/Sep, or Never Married, labelled values

rv indicates if the respondent is registered to vote, labelled values

voter indicates if the respondent voted, labelled values

age the age of the respondent, numeric values

weight the number of people each respondent is calculated to represent

#### Source

<https://www.census.gov/topics/public-sector/voting.html>

<span id="page-5-0"></span>

#### Description

moedeff\_calc returns a single number. It is designed for use in the moe family of functions.

#### Usage

```
moedeff_calc(pct, deff, n, zscore = 1.96)
```
#### Arguments

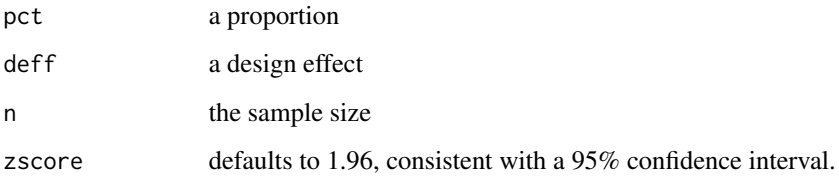

#### Details

This function returns the margin of error including design effect of a given sample of weighted data using the formula sqrt(deff)\*zscore\*sqrt((pct\*(1-pct))/(n-1))\*100

#### Value

A percentage

#### Examples

```
moedeff_calc(pct = 0.515, deff = 1.6, n = 214)
```
moe\_crosstab *weighted crosstabs with margin of error*

#### Description

moe\_crosstab returns a tibble containing a weighted crosstab of two variables with margin of error

#### moe\_crosstab 7

#### Usage

```
moe_crosstab(
  df,
  x,
  y,
  weight,
  remove = c(""),
  n = TRUE,pct_{type} = "row",
  format = "long",
  zscore = 1.96\mathcal{L}
```
#### Arguments

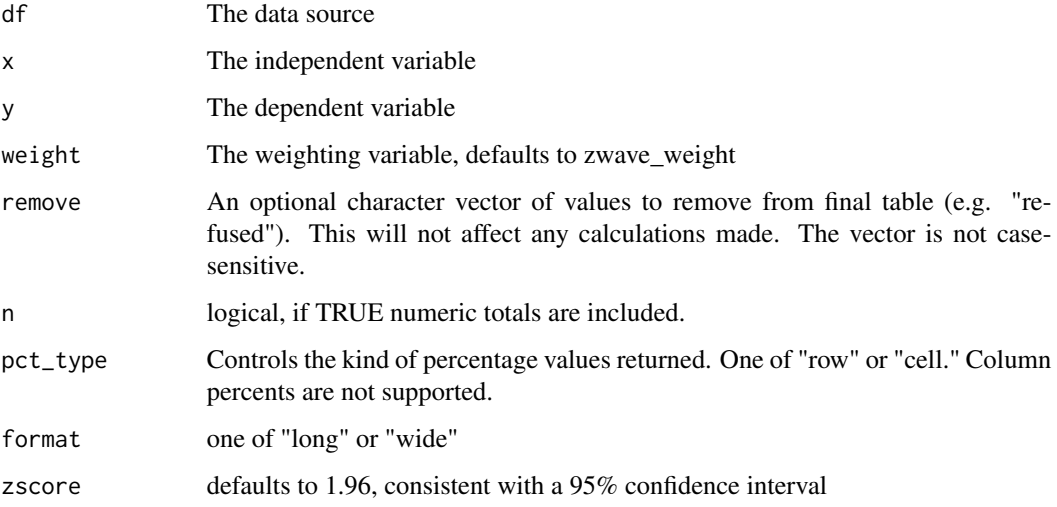

#### Details

Options include row or cell percentages. The tibble can be in long or wide format. The margin of error includes the design effect of the weights.

#### Value

a tibble

#### Examples

```
moe\_crosstab(df = illinois, x = voter, y = raceethnic, weight = weight)moe_crosstab(df = illinois, x = voter, y = raceethnic, weight = weight, n = FALSE)
```
<span id="page-7-0"></span>moe\_crosstab\_3way *weighted 3-way crosstabs with margin of error*

#### Description

moe\_crosstab\_3way returns a tibble containing a weighted crosstab of two variables by a third variable with margin of error

#### Usage

```
moe_crosstab_3way(
  df,
 x,
 y,
  z,
 weight,
 remove = c(""),
 n = TRUE,pct_{type} = "row",
  format = "long",zscore = 1.96)
```
#### Arguments

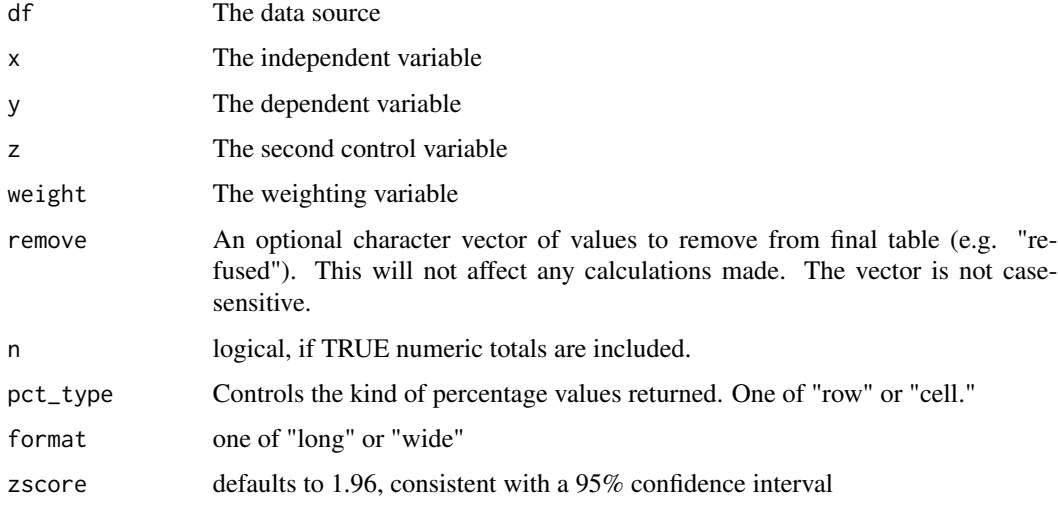

#### Details

Options include row or cell percentages. The tibble can be in long or wide format. These tables are ideal for use with small multiples created with ggplot2::facet\_wrap.

#### <span id="page-8-0"></span>moe\_topline 9

#### Value

a tibble

#### Examples

```
moe_crosstab_3way(df = illinois, x = sex, y = educ6, z = marital status, weight = weight)
moe_crosstab_3way(df = illinois, x = sex, y = educ6, z = martilatast, weight = weight,
format = "wide")
```
moe\_topline *weighted topline with margin of error*

#### Description

moe\_topline returns a tibble containing a weighted topline of one variable with margin of error

#### Usage

```
moe_topline(
 df,
 variable,
 weight,
 remove = c(""),
 n = TRUE,pct = TRUE,valid_pct = TRUE,
 cum\_pct = TRUE,zscore = 1.96)
```
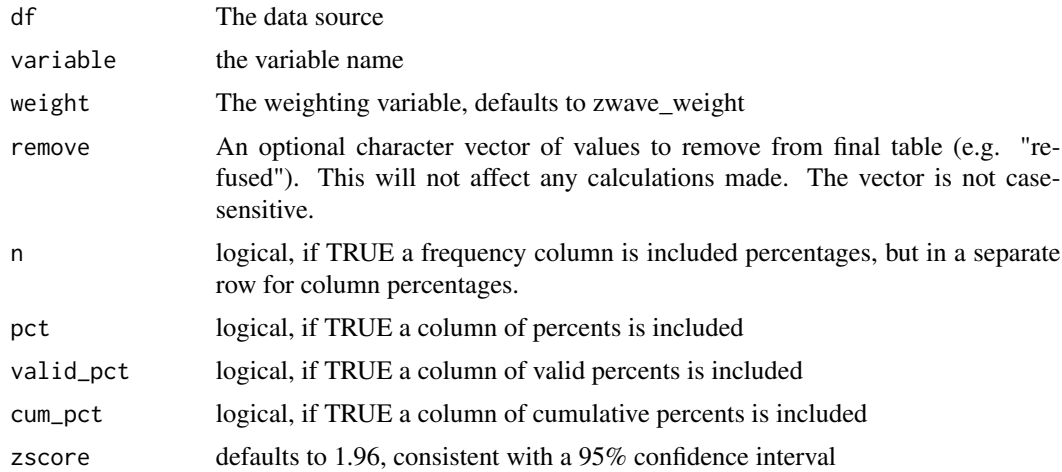

By default the table includes a column for frequency count, percent, valid percent, and cumulative percent.

#### Value

a tibble

#### Examples

```
moe_topline(df = illinois, variable = educ6, weight = weight)
moe_topline(df = illinois, variable = educ6, weight = weight, remove = c("LT HS"))
```
moe\_wave\_crosstab *weighted crosstabs with margin of error, where the x-variable identifies different survey waves*

#### Description

moe\_wave\_crosstab returns a tibble containing a weighted crosstab of two variables with margin of error. Use this function when the x-variable indicates different survey waves for which weights were calculated independently.

#### Usage

```
moe_wave_crosstab(
  df,
  x,
 y,
  weight,
  remove = c(""),
  n = TRUE,pct_{type} = "row",
  format = "long",zscore = 1.96)
```
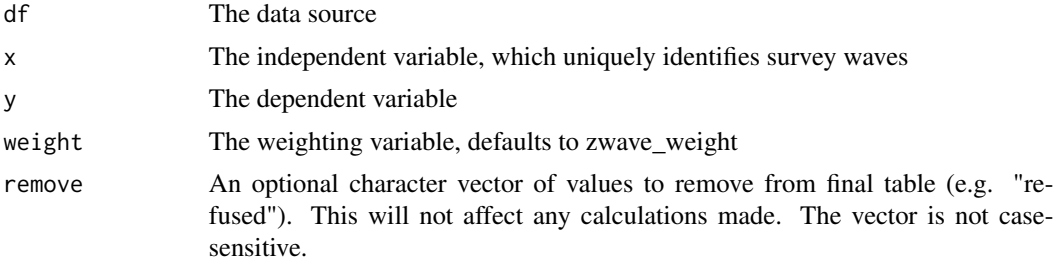

<span id="page-9-0"></span>

<span id="page-10-0"></span>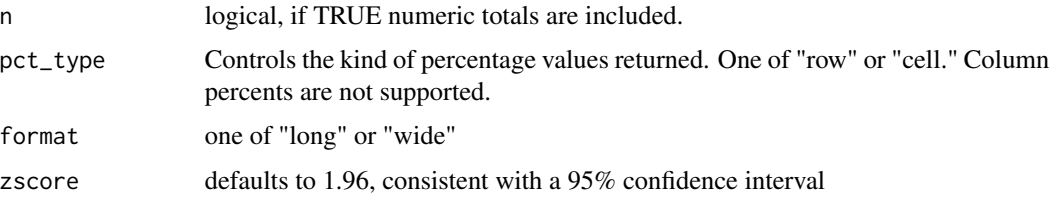

Options include row or cell percentages. The tibble can be in long or wide format. The margin of error includes the design effect of the weights, calculated separately for each survey wave.

#### Value

a tibble

#### Examples

```
moe_wave_crosstab(df = illinois, x = year, y = martilatstatus, weight = weight)
moe_wave_crosstab(df = illinois, x = year, y = maritalstatus, weight = weight, format = "wide")
```
moe\_wave\_crosstab\_3way

*weighted 3-way crosstabs with margin of error, where the z-variable identifies different survey waves*

#### Description

moe\_wave\_crosstab\_3way returns a tibble containing a weighted crosstab of two variables by a third variable with margin of error. Use this function when the z-variable indicates different survey waves for which weights were calculated independently.

#### Usage

```
moe_wave_crosstab_3way(
  df,
  x,
  y,
  z,
  weight,
  remove = c(""),
  n = TRUE,pct_{type} = "row",
 format = "long",zscore = 1.96)
```
#### <span id="page-11-0"></span>Arguments

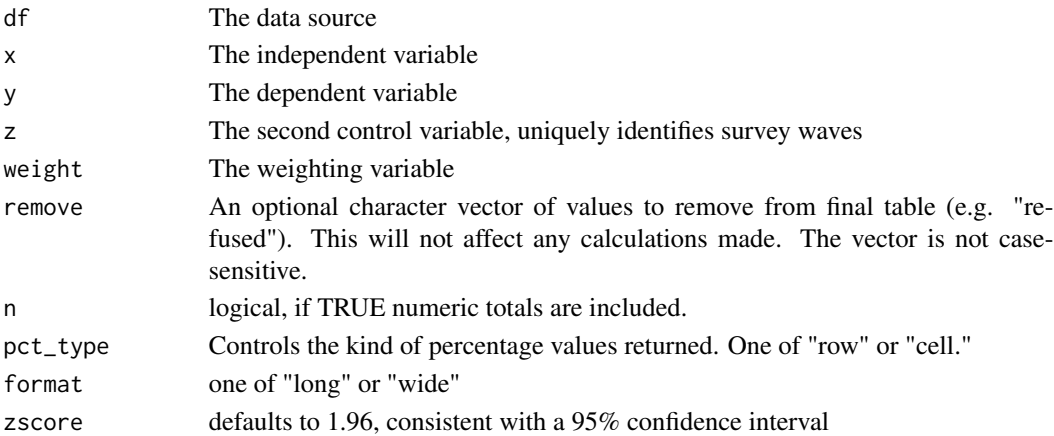

#### Details

Options include row or cell percentages. The tibble can be in long or wide format. These tables are ideal for use with small multiples created with ggplot2::facet\_wrap.

#### Value

a tibble

#### Examples

```
moe_crosstab_3way(df = illinois, x = sex, y = educ6, z = year, weight = weight)
moe_crosstab_3way(df = illinois, x = sex, y = educ6, z = year, weight = weight, format = "wide")
```
summary\_table *weighted summary table*

#### Description

summary\_table returns a tibble containing a weighted summary table of a single variable.

#### Usage

```
summary_table(df, variable, weight, name_style = "clean")
```
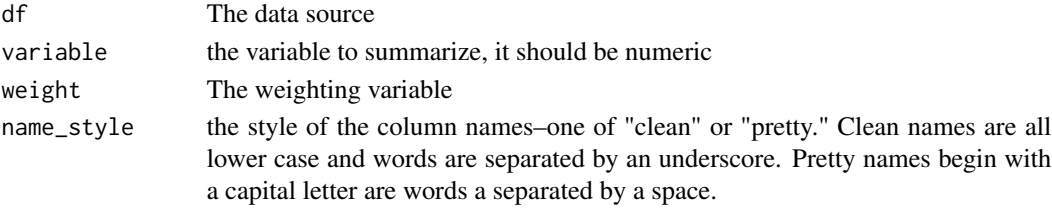

#### <span id="page-12-0"></span>topline that the contract of the contract of the contract of the contract of the contract of the contract of the contract of the contract of the contract of the contract of the contract of the contract of the contract of t

#### Details

The resulting tible includes columns for the variable name, unweighted observations, weighted observations, weighted mean, minimum value, maximum value, unweighted missing values, and weighted missing values

#### Value

a tibble

#### Examples

```
summary_table(illinois, age, weight)
summary_table(illinois, age, weight, name_style = "pretty")
```
topline *weighted topline*

#### Description

topline returns a tibble containing a weighted topline of one variable

#### Usage

```
topline(
  df,
  variable,
  weight,
  remove = c(""),
  n = TRUE,pct = TRUE,valid_pct = TRUE,
  cum\_pct = TRUE\mathcal{L}
```
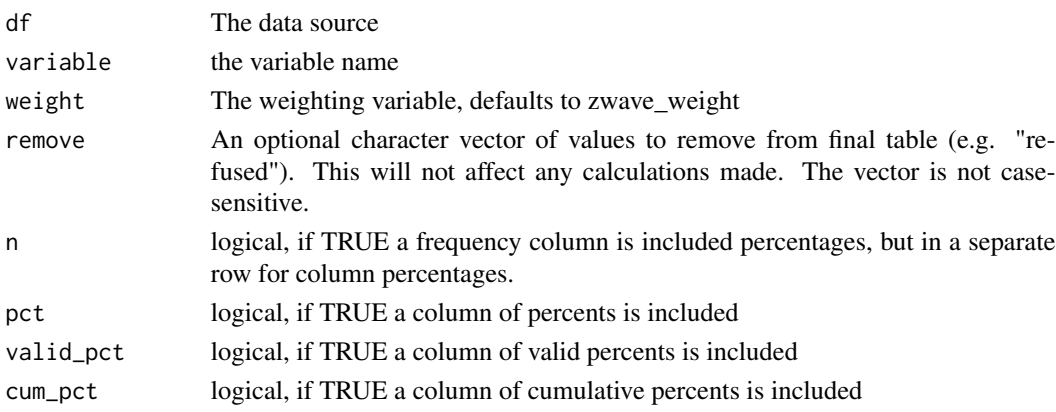

By default the table includes a column for frequency count, percent, valid percent, and cumulative percent.

#### Value

a tibble

#### Examples

```
topline(illinois, sex, weight)
topline(illinois, sex, weight, pct = FALSE)
```
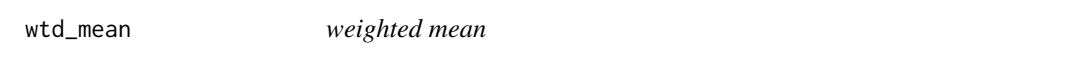

#### Description

wtd\_mean returns the weighted mean of a variable. It's a tidy-compatible wrapper around stats::weighted.mean().

#### Usage

```
wtd_mean(df, variable, weight)
```
#### Arguments

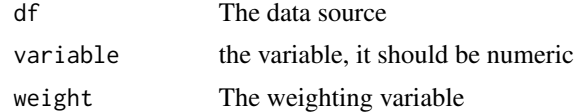

#### Value

a numeric value

#### Examples

wtd\_mean(illinois, age, weight)

library(dplyr) illinois %>% wtd\_mean(age, weight)

<span id="page-13-0"></span>

# <span id="page-14-0"></span>Index

∗Topic datasets illinois, [5](#page-4-0) crosstab, [2](#page-1-0) crosstab\_3way, [3](#page-2-0) deff\_calc, [4](#page-3-0) illinois, [5](#page-4-0) moe\_crosstab, [6](#page-5-0) moe\_crosstab\_3way, [8](#page-7-0) moe\_topline, [9](#page-8-0) moe\_wave\_crosstab, [10](#page-9-0) moe\_wave\_crosstab\_3way, [11](#page-10-0) moedeff\_calc, [6](#page-5-0) summary\_table, [12](#page-11-0) topline, [13](#page-12-0) wtd\_mean, [14](#page-13-0)